## The Hot Water Balloon

#### **Wookey**

#### wookey@wookware.org

- Debian / Embedded Debian / Balloonboard.org / iEndian / Toby Churchill Ltd

#### FOSDEM 2009 - Embedded Devroom **Bruxelles**

イロト イ押 トイヨ トイヨ トー

<span id="page-0-0"></span>重  $2Q$ 

## What is this talk about?

- Solar Thermal crash course
- **•** Controllers
- 1-wire hackery how-to
- **•** Results so far
- A look at what else needs doing

B

∢ 何 ▶ -∢ ヨ ▶ -∢

÷.

<span id="page-1-0"></span> $2Q$ 

### Solar Thermal System

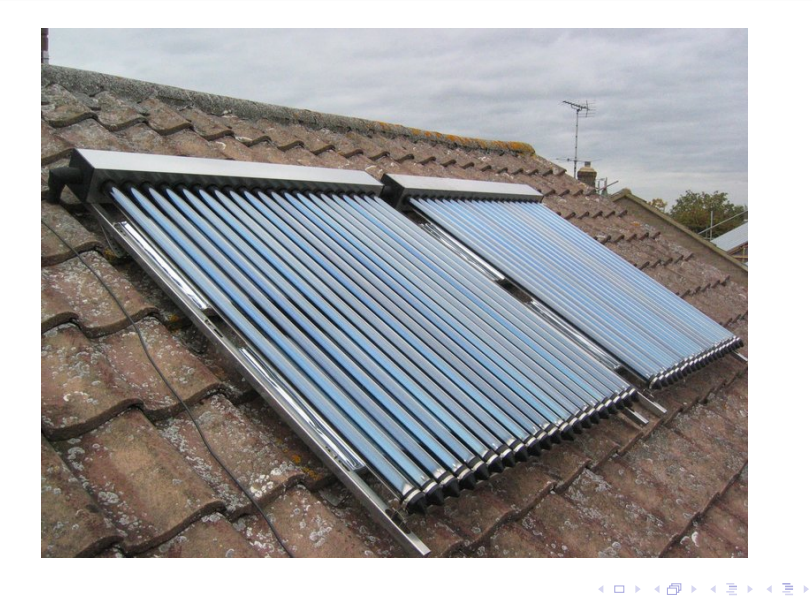

 $\equiv$ 

### Evacuated Tube

#### • Vacuum tube with heat-pipe

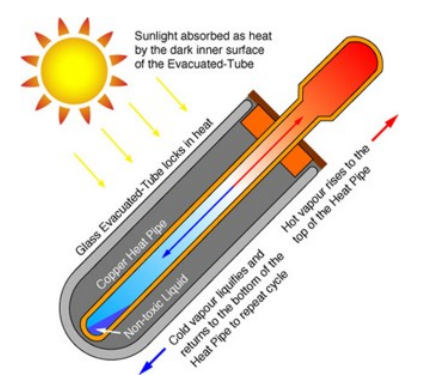

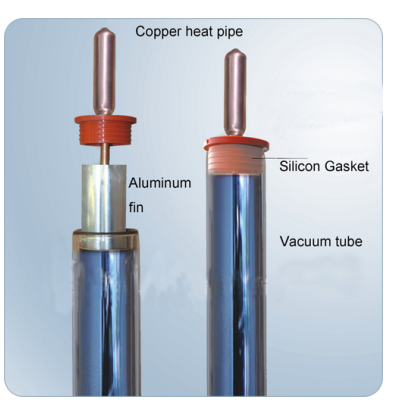

イロト イ部 トイモト イモトー

÷.

## Solar Thermal System

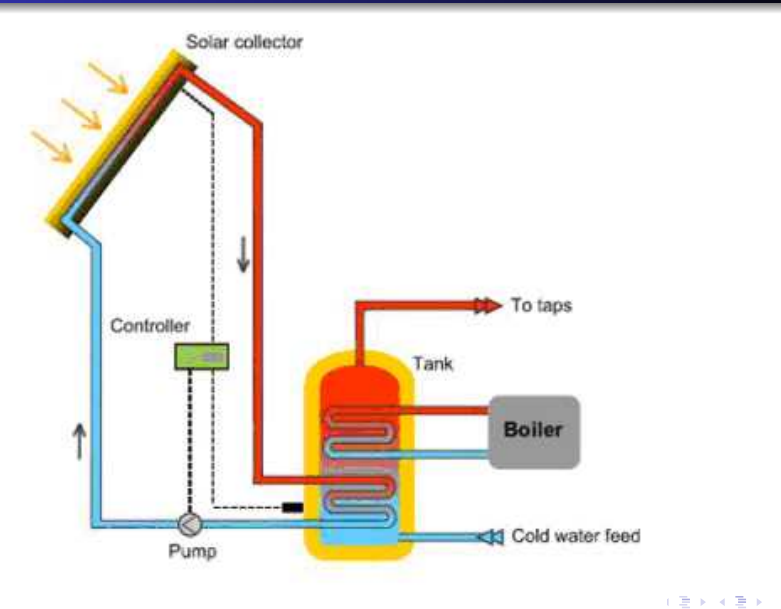

重。  $299$ 

## Wook's System

#### plate heat exchanger (PHE) layout

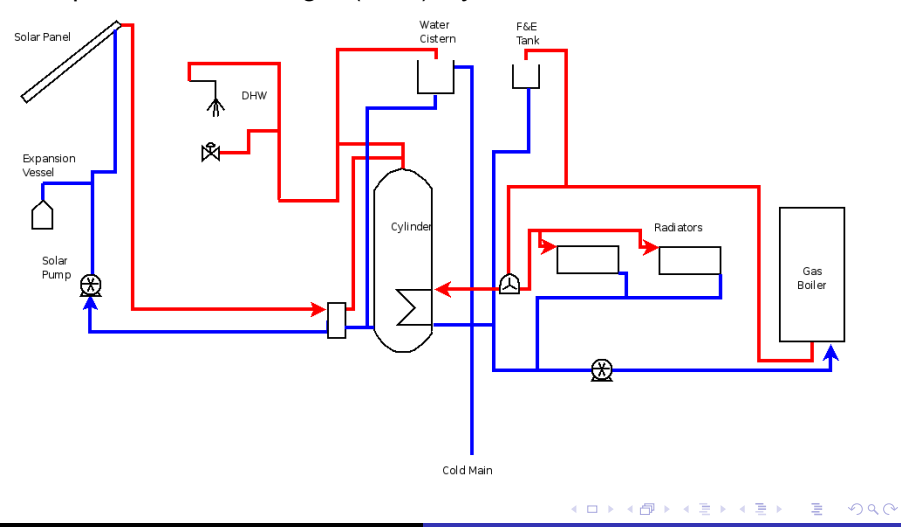

Wookey [The Hot Water Balloon](#page-0-0)

# Panel Fitting

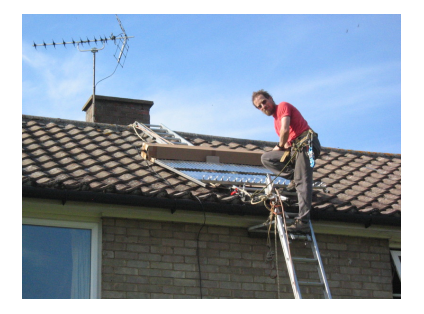

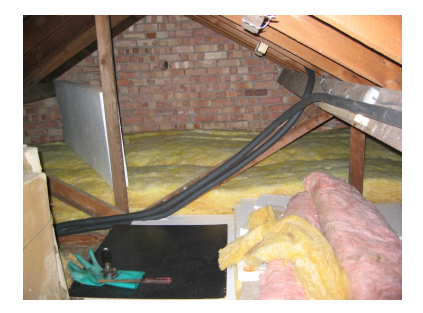

イロトメ 御 トメ 君 トメ 君 トー 君

# Plumbing

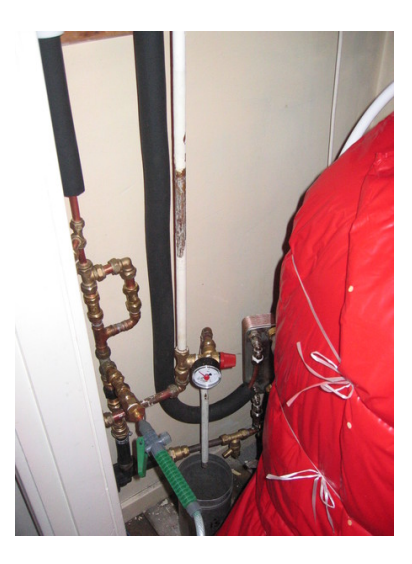

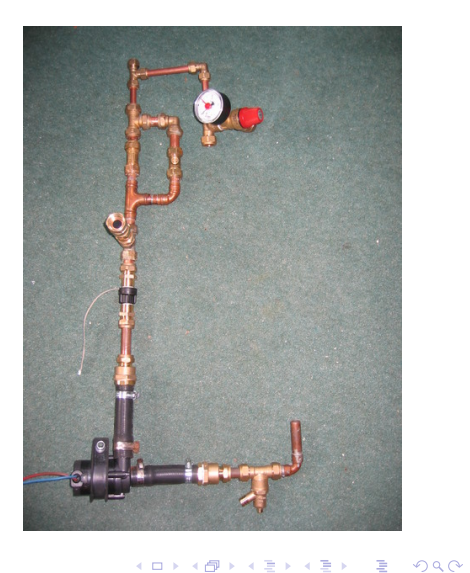

## **Thermosiphon**

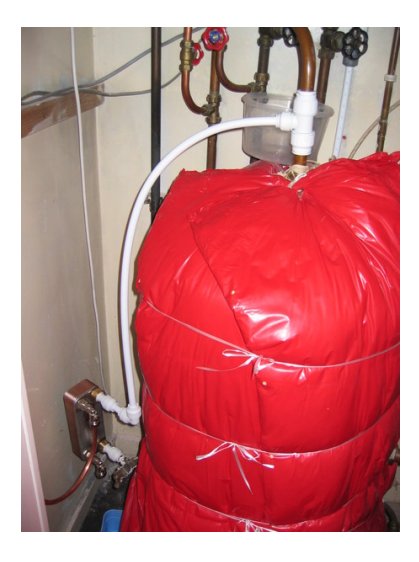

- **•** Existing Tank
- **•** Thermosiphon
- Anti-siphon dip

**K ロ ト K 御 ト K ヨ ト K** 

 $\equiv$ 

重き

## Solar Thermal System

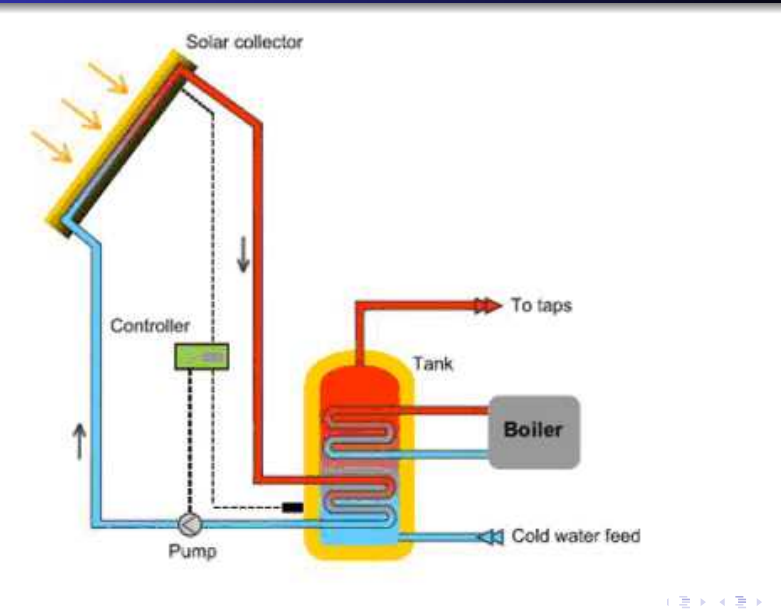

<span id="page-9-0"></span>重。  $299$ 

### Commercial Controllers

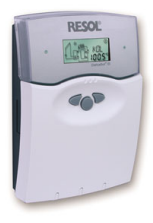

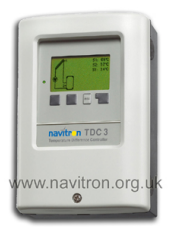

- $\bullet$  Standard: 164 $\in$
- $\bullet$  with Vbus: 230 $\in$
- Datalogger:  $260 \in$
- Remote Display:  $68 \in$
- $\bullet$  10 sensors, 7 outputs: 388 $\in$

- $\bullet$  3 sensors, 2 outputs: 162 $\in$
- $\bullet$  Ethernet connection: 454 $\in$

④ → ④ ⇒ →

重き B  $2Q$ 

### Balloonboard

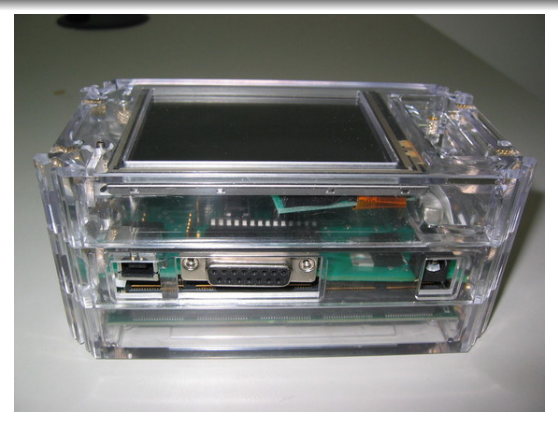

- PXA270, 1GB flash
- 384MB RAM, FPGA
- USB host, VGA display
- **o** Open Hardware
- Distro choice, package management

 $\equiv$   $\rightarrow$  $\equiv$ 

[Solar Thermal](#page-1-0) **[Controllers](#page-9-0)** [Hackery](#page-13-0) [Some Results](#page-29-0) [Next](#page-48-0)

### CUED IO Espansion board

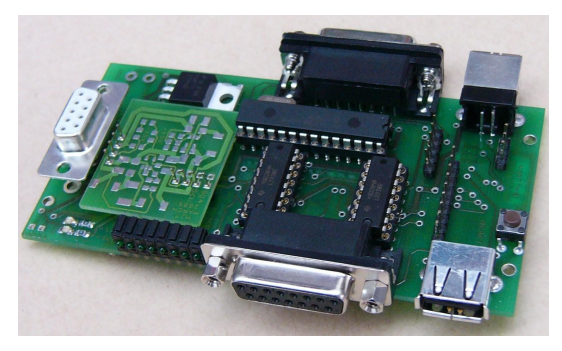

- I2C, 8 digital IO
- 6x 10bit ADC
- 15V/5V crowbarred supply
- USB host/slave
- PWM motor driver

4 0 8 ∢母  $\sim$   $2990$ 

ă

## Hardware 1-wire

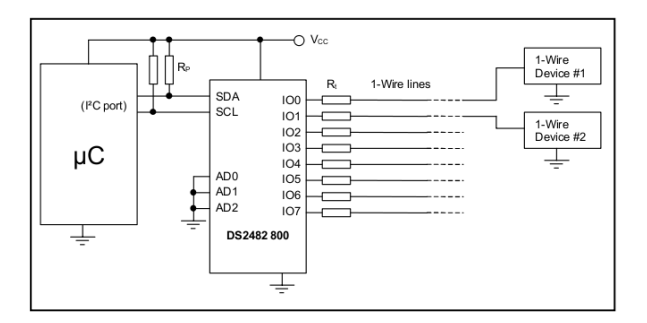

- DS2482-800: 8 multiplexed 1-wire buses
- Data: 14Kbit/s max
- Scan: 13 devices/second
- Measurement: 94-750ms
- $\bullet$  I2C 400Kbit/s

イロメ 不優 トメ ヨ メ ス ヨ メー

÷.

<span id="page-13-0"></span> $2Q$ 

### Hardware - Switching

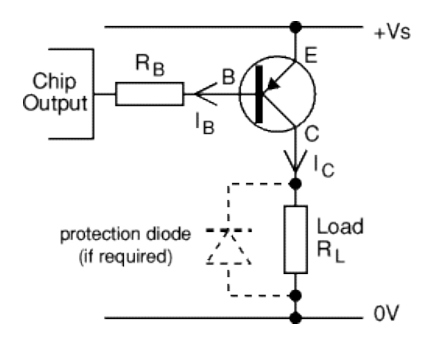

- **PCF8574a**
- 8 channel IO
- I2C interface  $\bullet$
- 'On' pulls pin low PNP

4 伊 ▶

一本 語り  $\mathbf{p}$   $2990$ 

B

B

- Relay needed for 12V
- puts out 45mA max

4 0 8

### Hardware - Building

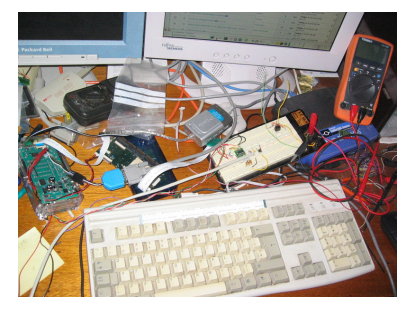

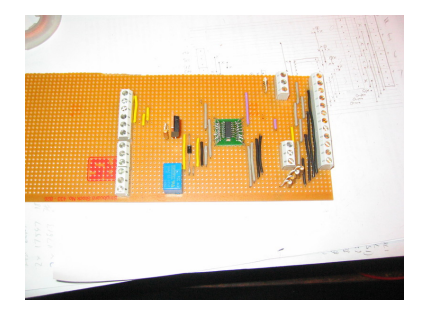

4 <sub>伊</sub> ) 4

4 0 8

 $2990$ 

E

#### 5 wires - I2CData, I2CClk, GND, +5V, IO0

## 1-wire Sensors

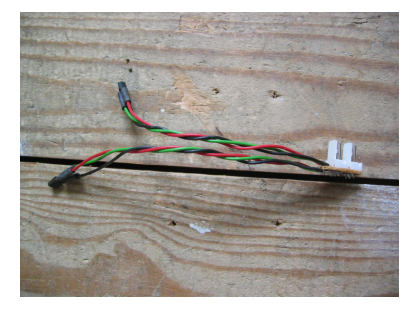

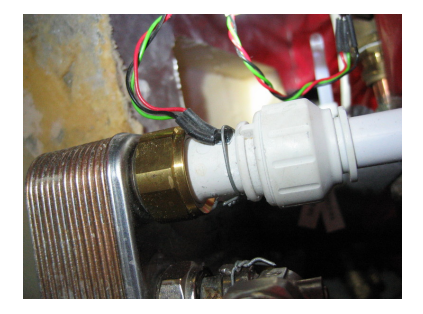

イロト イ団 トメ ミトメ ミトリ (毛)

# Fitting Sensors

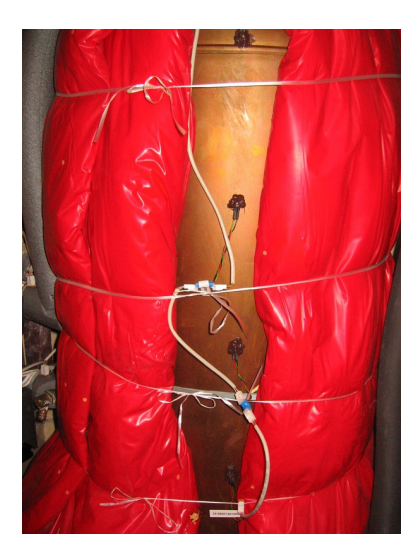

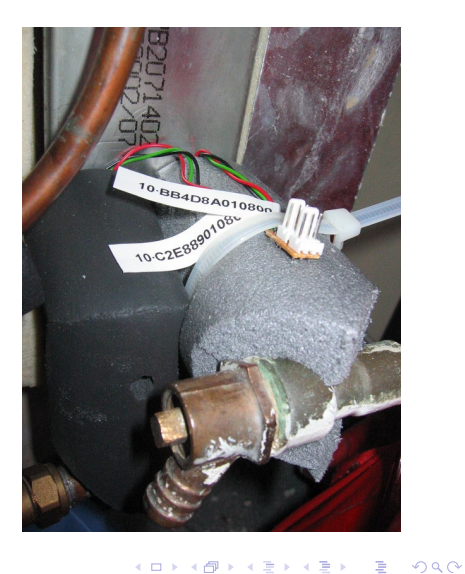

### Software - I2C modules and adressing

- modprobe i2c-pxa
- modprobe i2c-dev
- $\bullet$  /dev/i2c-0 /dev/i2c-1
- bus 0 is general, bus 1 is power
- I2C addresses fixed.
- 7bit bottom bit is r/w
- on DS2482 Address is 0011nnn
- $\bullet$  0x18-0x1F
- pull all three pins low to get 0x18

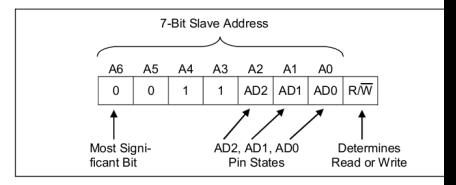

← r n n × ă

 $2Q$ 

. . .

### Software - I2C access, 1-wire

#### • i2cdump from Im-sensors or i2c-tools • i2cdump 0 0x18

0 1 2 3 4 5 6 7 8 9 a b c d e f 0123456789abcdef 00: XX XX XX XX XX XX XX XX XX XX XX XX XX XX XX b5 XXXXXXXXXXXXXXX? 10: XX XX XX XX XX XX XX XX XX XX XX XX XX XX b5 XX XXXXXXXXXXXXXX?X 20: XX XX XX XX XX XX XX XX XX XX XX XX XX b5 XX XX XXXXXXXXXXXXX?XX 30: XX XX XX XX XX XX XX XX XX XX XX XX b5 XX XX XX XXXXXXXXXXXX?XXX

b0: XX XX XX XX f3 XX XX XX XX XX XX XX XX XX XX XX XXXX?XXXXXXXXXXX c0: XX XX XX 87 XX XX XX XX XX XX XX XX XX XX XX XX XXX?XXXXXXXXXXXX d0: XX XX 00 XX XX XX XX XX XX XX XX XX XX XX XX XX XX.XXXXXXXXXXXXX e0: XX 00 XX XX XX XX XX XX XX XX XX XX XX XX XX XX X.XXXXXXXXXXXXXX f0: 18 XX XX XX XX XX XX XX XX XX XX XX XX XX XX XX ?XXXXXXXXXXXXXXX

イロメ イ押 メイヨメ イヨメ

 $2Q$ 

### Software - I2C access, pump switching

- $\bullet$  pcf8574a on 0x38
- modprobe pcf8574
- On: echo "0" > /sys/bus/i2c/devices/0-0038/write
- Off: echo "255" > /sys/bus/i2c/devices/0-0038/write
- Yes, OK, that switches all 8 IO channels my code sucks

←何 → → ヨ →

 $QQ$ 

### Software - I2C access, pump switching

- $\bullet$  pcf8574a on 0x38
- modprobe pcf8574
- On: echo "0" > /sys/bus/i2c/devices/0-0038/write
- Off: echo "255" > /sys/bus/i2c/devices/0-0038/write
- Yes, OK, that switches all 8 IO channels my code sucks

 $QQ$ 

∢ 何 ▶ - ∢ 后 ▶ .

### Software - OWFS

- **FUSE filesystem**
- configure in /etc/default/owfs
	- SERVER\_OPTS="-d /dev/i2c-0"
	- CLIENT\_OPTS="-s localhost:4304"
- run with /etc/init.d/owfs start
- not yet in debian (on etch needs older python, swig, libfuse)
- deb http://alt.smurf.noris.de/debian testing smurf
- apt-get install owfs libowfs26 libfuse

**≮ロ ▶ ⊀ 御 ▶ ⊀ ヨ ▶ ⊀ ヨ ▶** 

重。  $QQ$ 

## Software - OWFS

- **•** Discover: owdir -s 4304 /28.D23974010000
- Read: owread -s 4304 /28.D23974010000/temperature 34.25

重し

 $2Q$ 

**≮ロ ▶ ⊀ 御 ▶ ⊀ ヨ ▶ ⊀ ヨ ▶** 

### Manual rrdtool - create database

- **Create Round Robin Database**
- Filled in with rrdupdate

sudo rrdtool create / var/ $log/solar.$ rrd -s 10\ DS: panel: GAUGE: 40: −20:125\ DS: tanktop: GAUGE: 40: −20:125\ DS: tankbott: GAUGE:40: −20:125 \ DS: pump :GAUGE: 4 0 : 0 : 1 RRA:AVERAGE: 0 . 5 : 1 : 2 0 1 6 0 \ RRA: LAST: 0. 5: 1: 2 0 1 6 0 RRA:MAX: 0. 5: 6 0: 1 1 2 0

• Should be 9 days, actually 2.5

 $\langle \oplus \rangle$  >  $\langle \oplus \rangle$  >  $\langle \oplus \rangle$ 

つへへ

### Manual rrdtool - generate graph

#### sudo rrdtool graph ––end 18:00d ––start 06:00d /tmp  $/$  solardetail . png  $-M -i \$  $-t$  ''Wook's solar system'' −v ''Temp (C)'' −h 200 −w 800\ DEF: pump=/ var / log / solar . rrd : pump : LAST TICK : pump# *0 0 0 0 0 0: 0. 0 5: ' ' So la r Pump on ' ' \* DEF: panel =/var/log/solar.rrd: panel: LAST LINE2: panel*#FF0000 : ' ' Panel Temp ' ' \*  $DEF: tanktop = / var / log / solar . rrd : tanktop : LAST LINE2$ : t a n kt o p*#00FF00 : ' ' Top of Tank ' ' \* DEF: tankbott =/var/log/solar.rrd: tankbott: LAST

LINE2 : t a n k b ott *#00 f f f f ' ' : Bottom of Tank ' '*

イロト イ伊 トイヨ トイヨ トー

D.

 $QQ$ 

## Munin

- local and remote munin setups
- **•** hides rrdtool details
- Easy plugin scripts
- Munin-graph uses 85% of cpu
- Munin broken on arm

← イヨ メモ メイ

重き ă,  $QQ$ 

## Munin plugins

- **•** Any language
- Called with config: prints variables
- Called normally: prints values

#### **sudo munin-run panels**

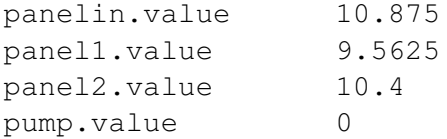

4 個 ▶ 4 ヨ ▶ 4

重き B  $QQ$ 

## Munin plugin for panel

#### **sudo munin-run panels config**

```
graph_title Solar Panel Temperatures
graph_order panelin panel1 panel2 pump
graph_vlabel Degrees Celcius
graph info This graph shows solar panel temperature
graph_period minute
panelin.label panels-in
panelin.draw LINE1
panelin.max 126
panelin.min -20
panelin.type GAUGE
panelin.info Temp flow into solar panels
```
KOD KAP KED KED E YA G

## What did I discover

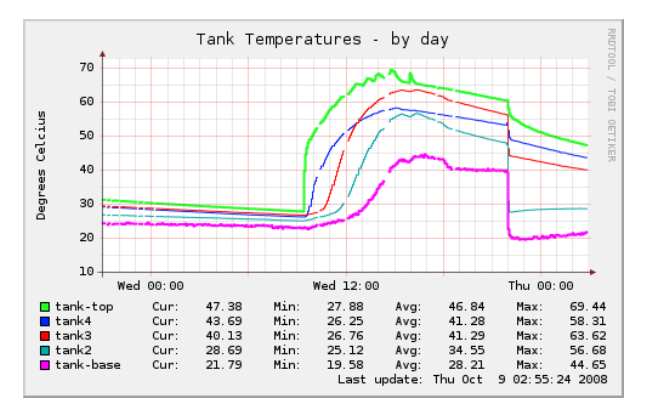

- o It works!
- Thermosiphon reacts very quickly (<30 seconds)
- Control is interesting question

<span id="page-29-0"></span>÷.

イロメ イ押 メイヨメ イヨメ

### **Stratification**

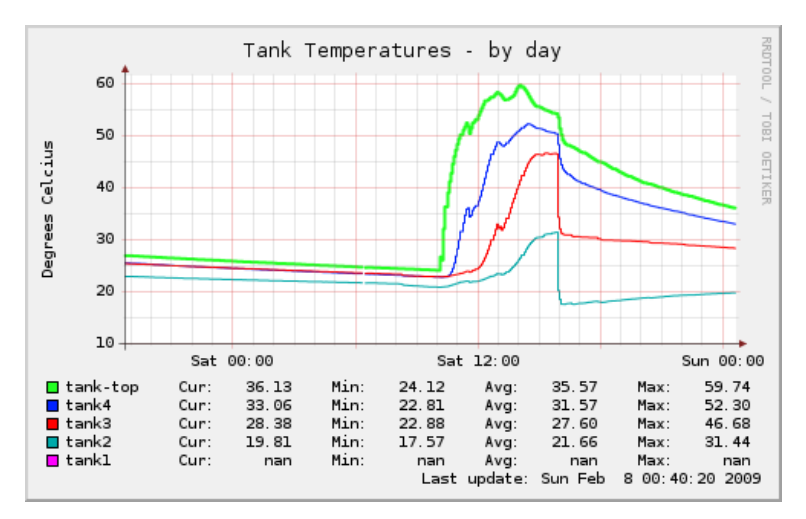

• Stratified Loading (Feb 7th 2009)

4 ロ ) (何 ) (日 ) (日 )

÷.

### Panels

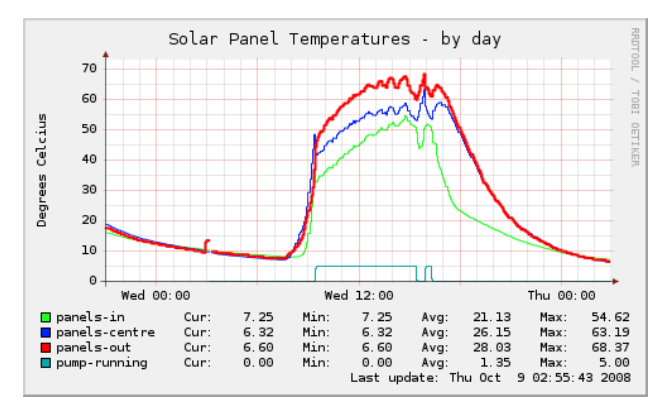

- 15◦C rise across panels
- 68°C in October

イロメ 不優 トメ ヨ メ ス ヨ メー

÷.

## Monthly summary

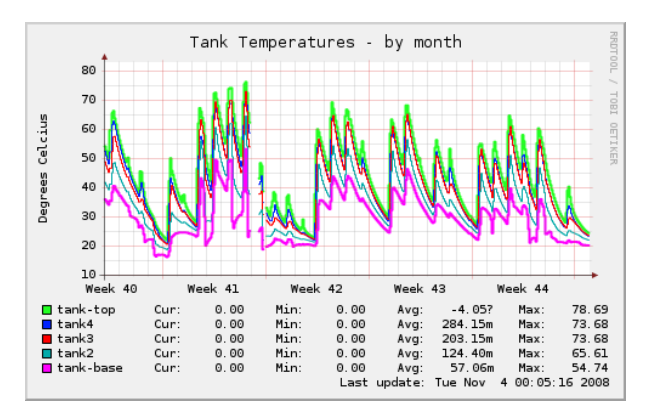

• Provided hot water about 23 days of 31 in October

 $2990$ 

B  $\rightarrow$ 

K ロ ⊁ K 伊 ⊁ K ヨ ⊁ K ヨ

## **Control**

- if panel  $>$ tank bot + 20 or panel  $>$ tank top + 4 : pump on
- if panel  $<$ tank bot + 10 : pump off
- $\bullet$  if tank top  $>80$  : pump off
- **•** Horrible shell script
- Decimal temp readings bc
- DIYzoning... PID control

④ → ④ ⇒ → →

重き B  $QQ$ 

## Control Example

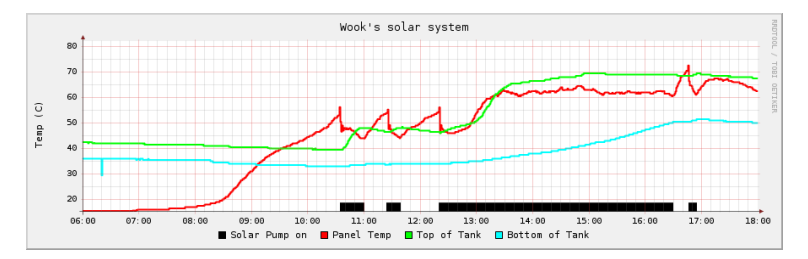

• Tank hotter than panel?

K ロ ⊁ K 個 ≯ K 君 ⊁ K 君 ⊁

重

### Medium day

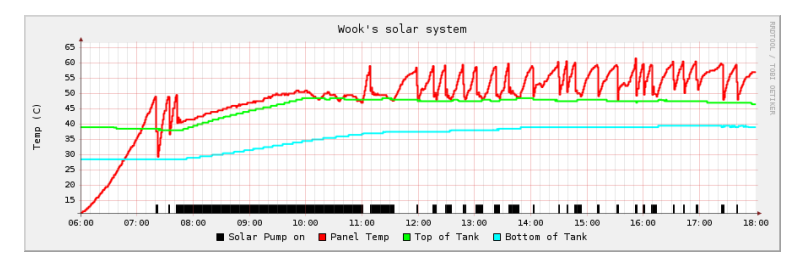

Hysteresis between +10◦C and +20◦C

4 ロ ) (何 ) (日 ) (日 )

÷.

## **Reliability**

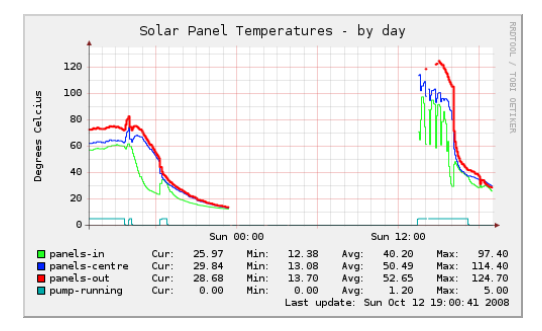

- Uptime: 87 days
- owserver crashed once in 5 months
- **•** survived disk full
- Some 1-wire problems

 $2990$ 

B

イロメ イ押 メイヨメ イヨメ

# Wook's tidy airing cupboard

#### Balloon, extra IO board, USB ethernet adaptor

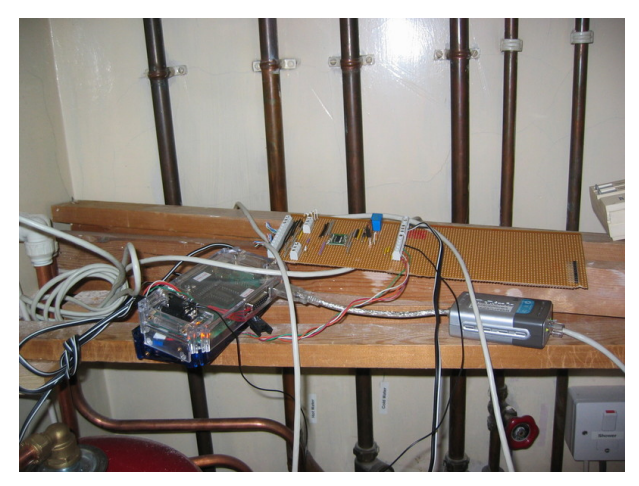

4 0 8 ∢母 ×  $\equiv$ 

重き

## **Reliability**

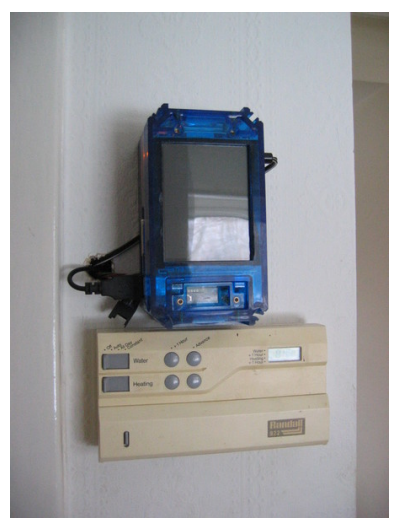

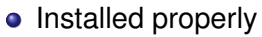

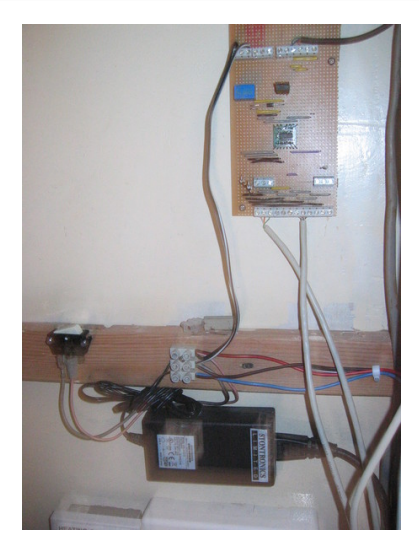

メロトメ 御 トメ 差 トメ 差 トー

重

## 1-wire reliability

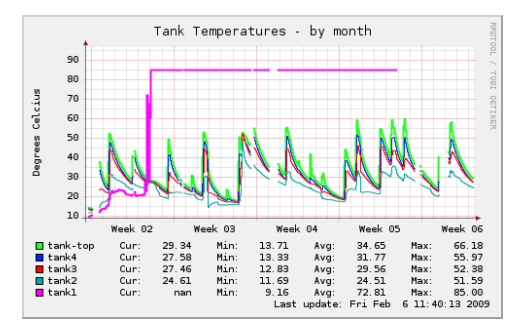

- 85 °C is suspicious reading
- owserver gets stuck often restart nightly
- **o** one sensor died
- smart logging is a good idea

**K ロ ト K 伊 ト K ヨ ト** 

B

B

 $2Q$ 

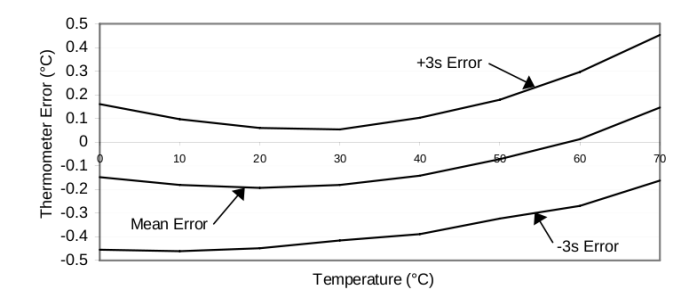

- Nominal 0.5◦C accuracy (0-55◦C)
- 2 ◦C accuracy (below 0◦C, above 55◦C)
- 3.8<sup>°</sup>C difference
- Stuck at 85◦C, and 10% low

 $A\cong A\rightarrow A\cong A$ 

4 伊 ▶ 4 0 8

 $\equiv$ 

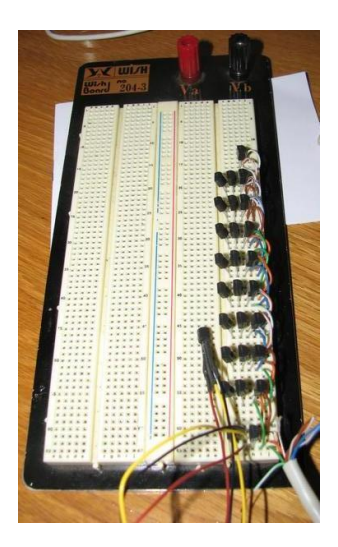

#### • Tested 28 at once

K ロ ト K 個 ト K 君 ト K 君 ト …

重。  $299$ 

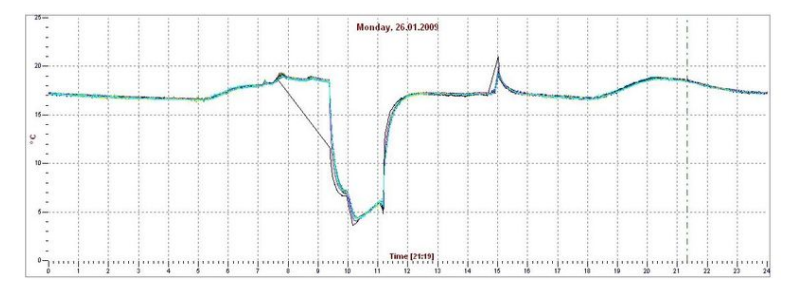

#### • Put in fridge

All consistent within 0.5C

メロトメ 御 メメ 君 メメ 君 メー 君

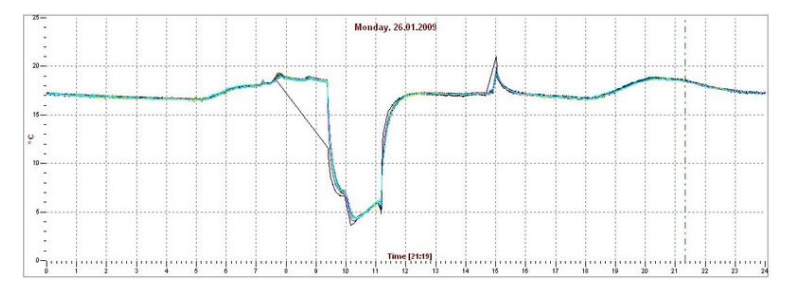

- Put in fridge
- All consistent within 0.5C

メロメメ 御き メモメメモメー

重

### **Flowmeter**

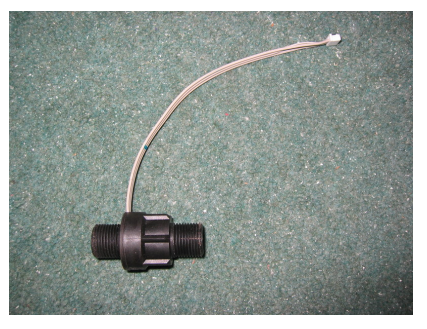

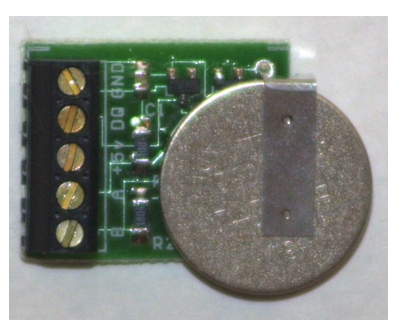

4 0 8 4 伊 ▶  $\equiv$ 

B

 $\rightarrow$ 

 $\sim$ 画  $\mathbf{p}_i$ 

- Swissflow SF800 optical sensor
- **Battery-backed Counter board**

### Flowmeter

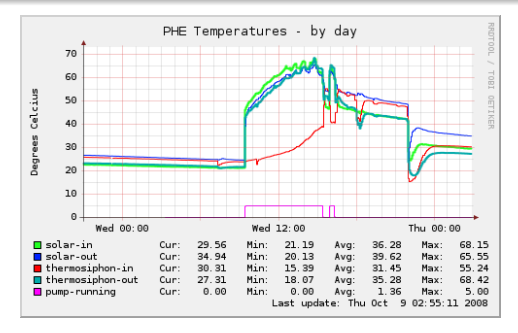

- 1.3 million pulses
- $\bullet$  6100 pulse/litre => 1.6 l/min
- 4 ◦C temp drop
- *Specific*\_*heat*(*kWh*/*KgC* ∗ *Mass*(*Kg*) ∗ *Temp*\_*diff*(*C*) = *Energy*(*Kwh*)
- 0.00116 ∗ 1327532/6100 ∗ 4 = 1*kWh*

重し

 $2Q$ 

**≮ロ ▶ ⊀ 御 ▶ ⊀ ヨ ▶ ⊀ ヨ ▶** 

# Bigger project

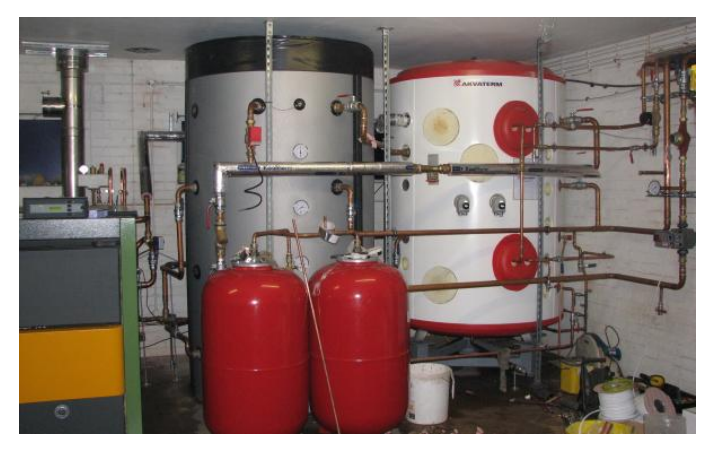

- 60kWh log batch boiler, 2 \* 2500L tanks
- heating, hot water, swimming pool

 $\left\{ \left( \left| \mathbf{P} \right| \right) \in \mathbb{R} \right\} \times \left\{ \left| \mathbf{P} \right| \right\}$ 

4 0 8

÷.

### RJ45 sensors

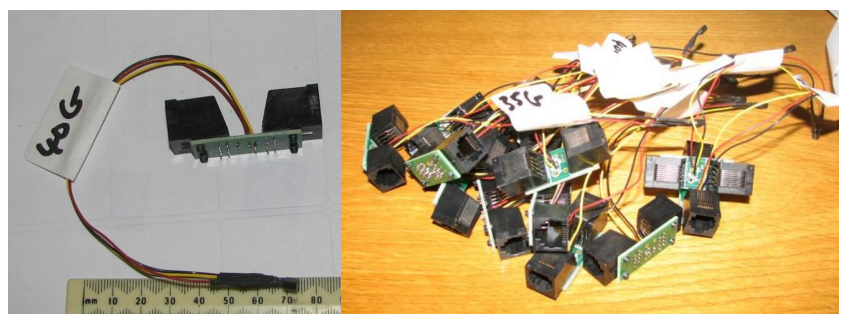

- Digitemp board design Open Hardware
- $\bullet$  Response testing  $<$  5s

 $2990$ 

④ → ④ ⇒ → →

4 0 8

重き B

## What's missing/Future?

- power-fail proofing
- **Local User Interface**
- Solar: Display tank temp, Bath status, Energy gain
- **House: Room temps, Active zones**
- Inputs: 'Make a bath' button, Leaving house, +1hr
- Configuration: Sensor allocation, Rule adding/adjusting
- **How?: Browser, GTK, Misterhouse, Wt**
- MythTV plugin, SMS
- **•** Interfaces: xAP, wireless sensors, moon on stick
- Upload data for comparison: pachube, AMEE

← 何 ト + ヨ ト

<span id="page-48-0"></span> $QQ$ 

### UI

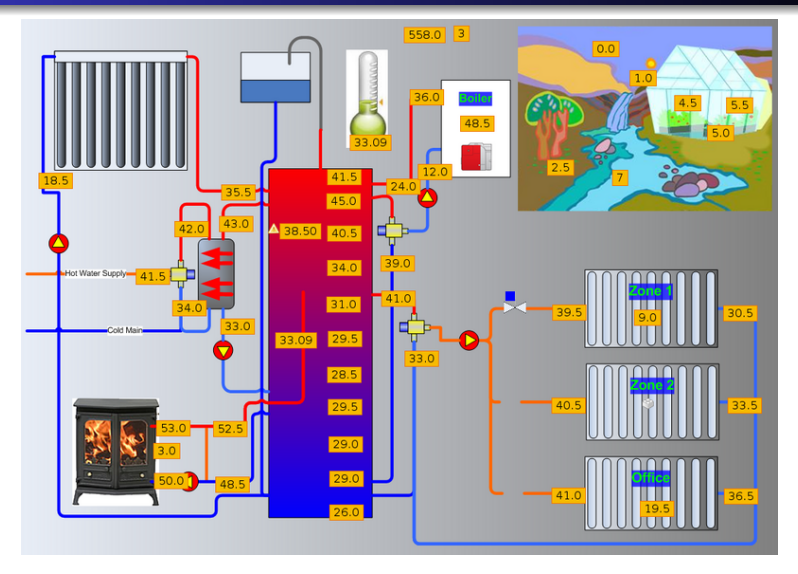

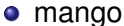

K ロ お K 御 お K 君 お K 君 お 一君…

### UI

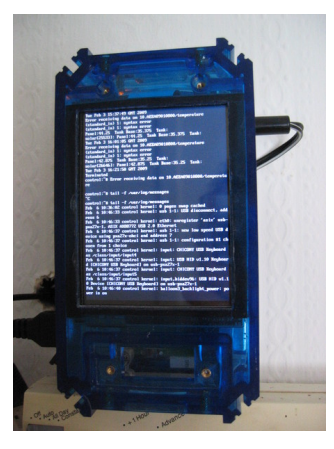

• tail -f /var/log/messages

KID KARA KE KIEN E KORO

## **Software**

- **•** temploggerd
- **·** DIYzoning?
- **•** Misterhouse?
- Wt app?
- $\bullet$  . . .

K ロ ⊁ K 個 ≯ K 君 ⊁ K 君 ⊁

重。  $299$ 

### **Conclusions**

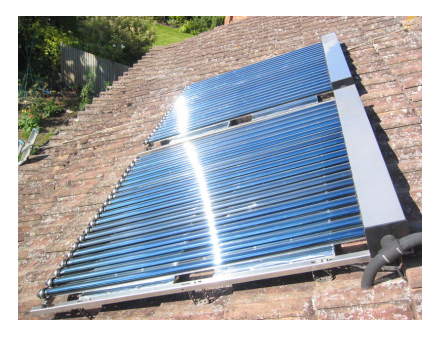

- Solar Thermal is great
- **•** 1-wire is great
- UI is harder needs work
- I have a very tolerant wife

4 0 8

 $2Q$ 

Þ

**K 何 ▶ ス ヨ ▶** 

ă

### **Conclusions**

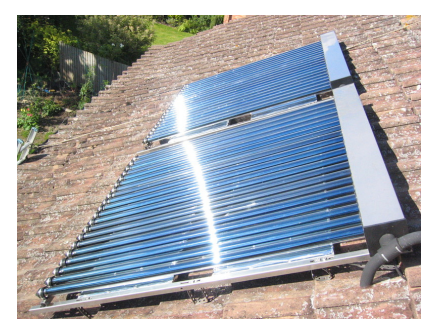

- Solar Thermal is great
- **•** 1-wire is great
- UI is harder needs work
- I have a very tolerant wife

 $\leftarrow$ 

伊  $\sim$   $2990$ 

<span id="page-53-0"></span>ă

∍